# **Python Sur STM32**

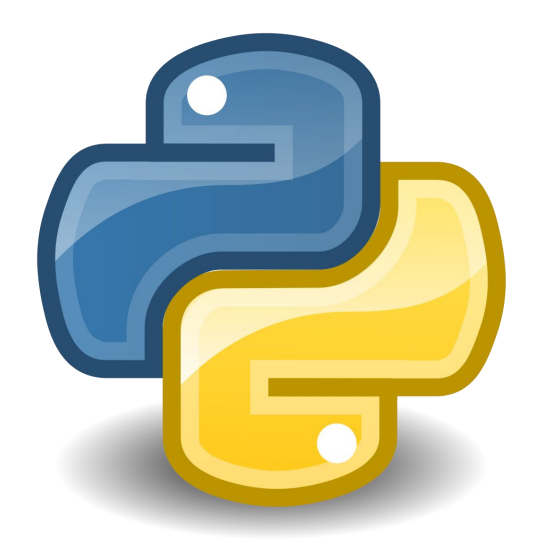

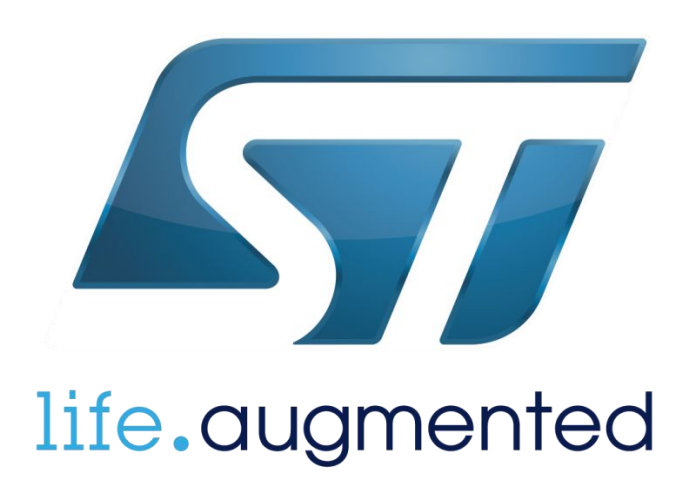

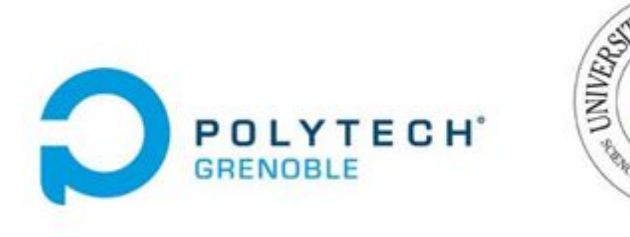

**ECHNOLOG** 

**Tuteur: Olivier Richard XIA Ye (Xavier) TAO Xinxiu (Isabelle)**

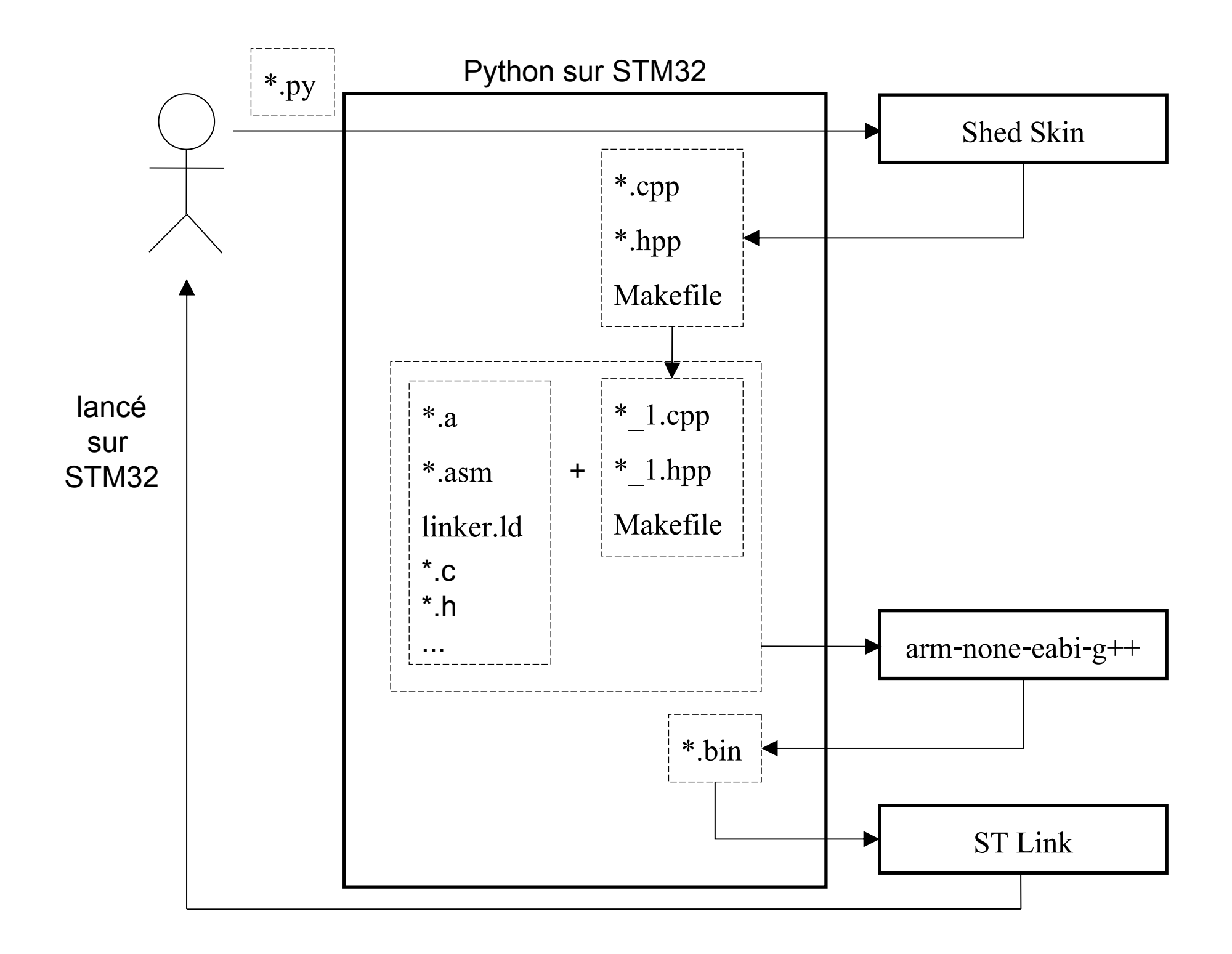

### **Structure des fichiers**

[projet]\$ ls LibraryHacks.cpp print py2stm.tcl README shedskin\_lib Startup.asm stm32\_flash.ld System.c

## **Environement Utilisation**

**Shedskin GNU/ARM ST-link STM32PLUS**

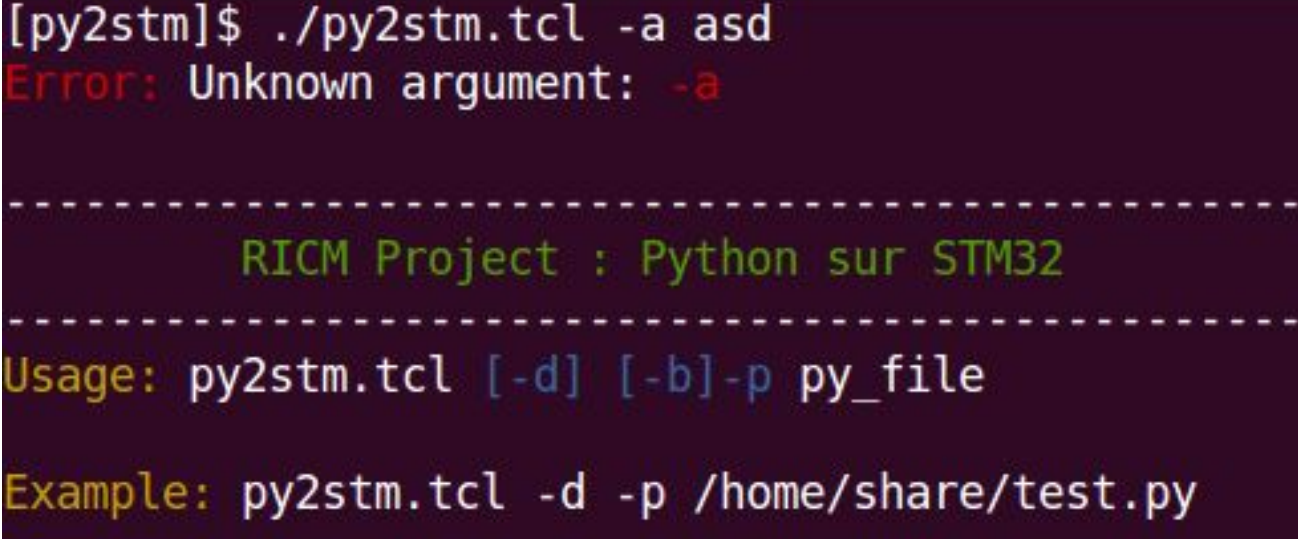

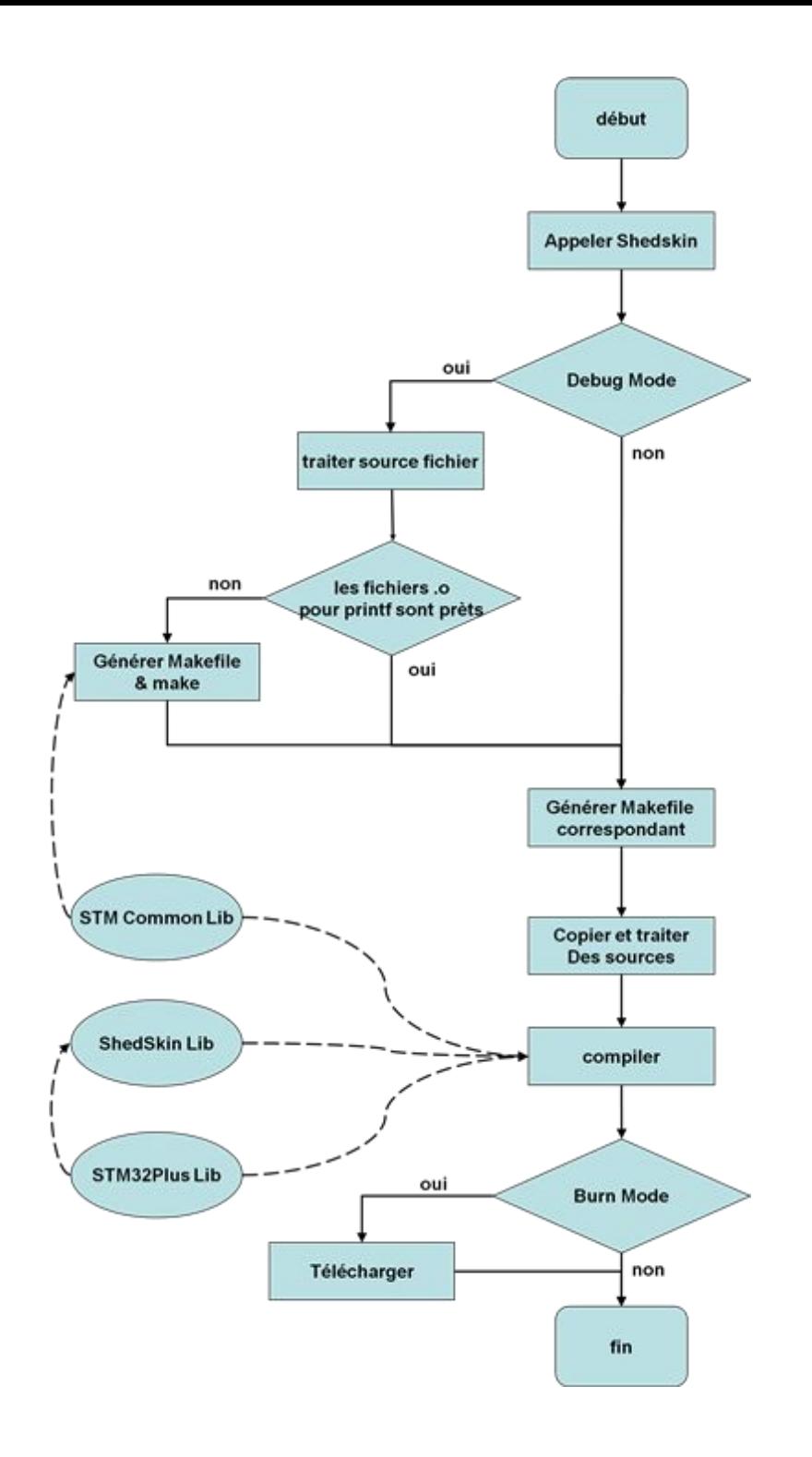

#### **Traitement du source**

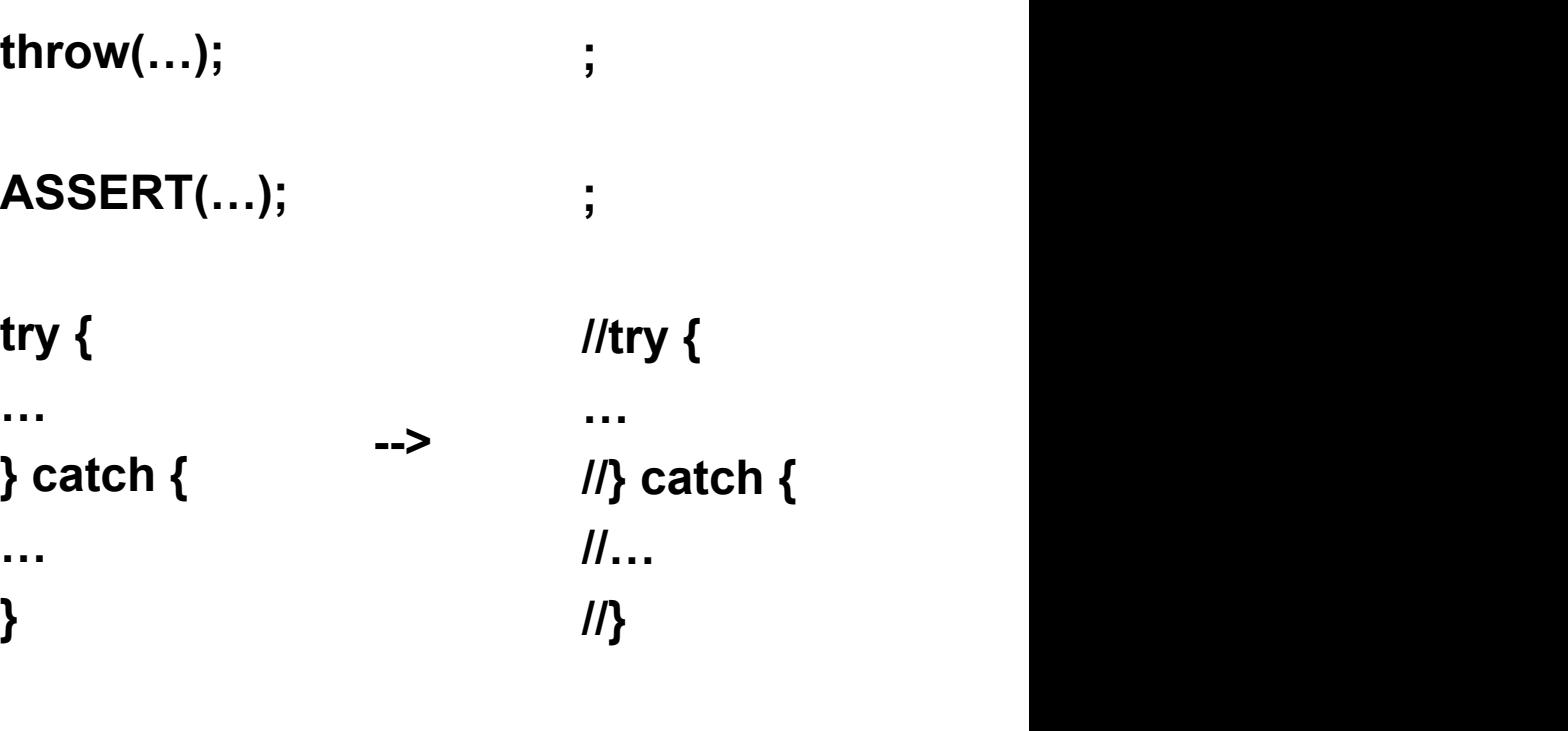

**print2(…); ;**

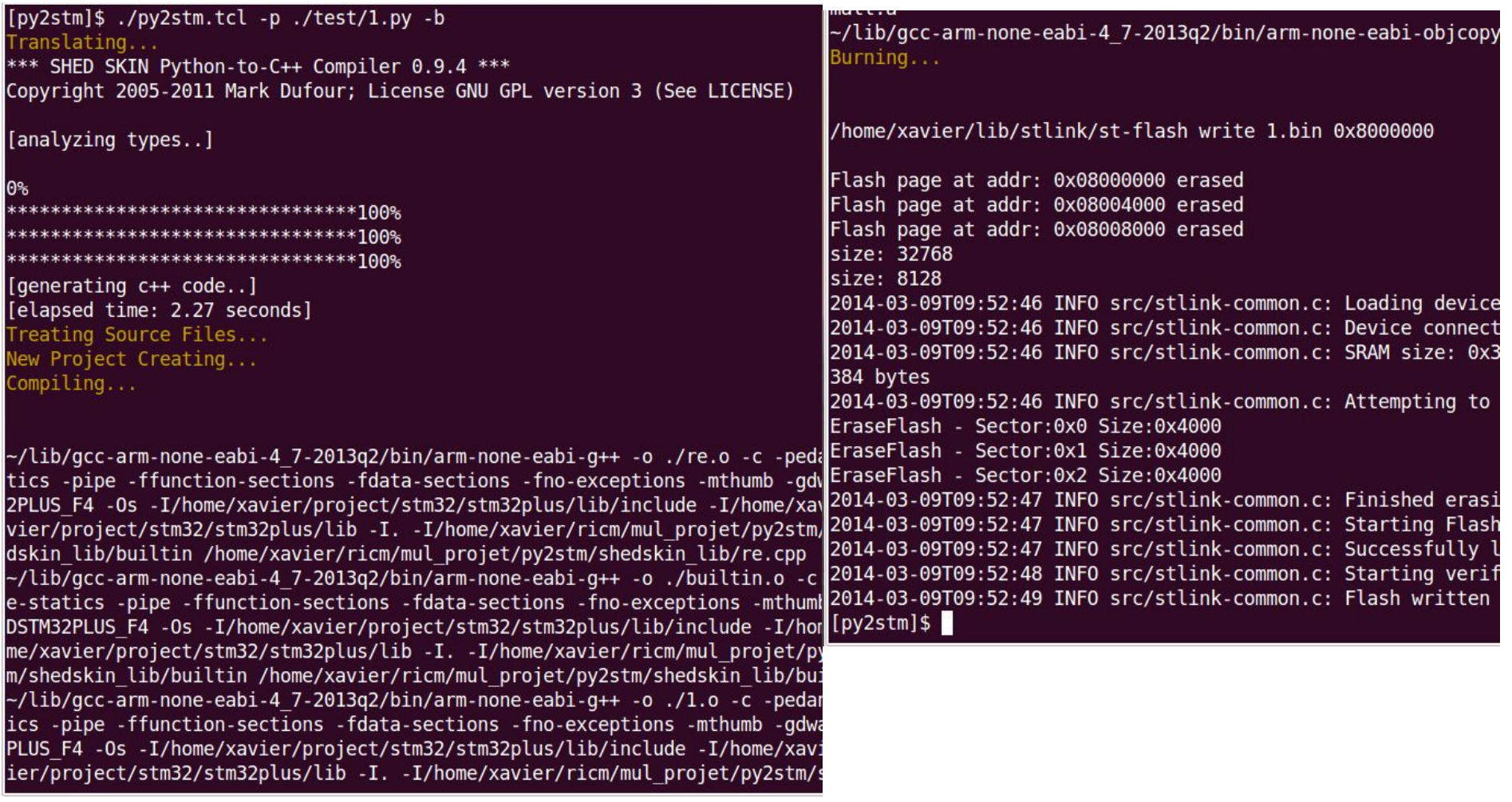

### **Modification du libraireie**

**GC, PCRE, Exception, exit() & IO & File, Head files**

### **Utilisation du printf**

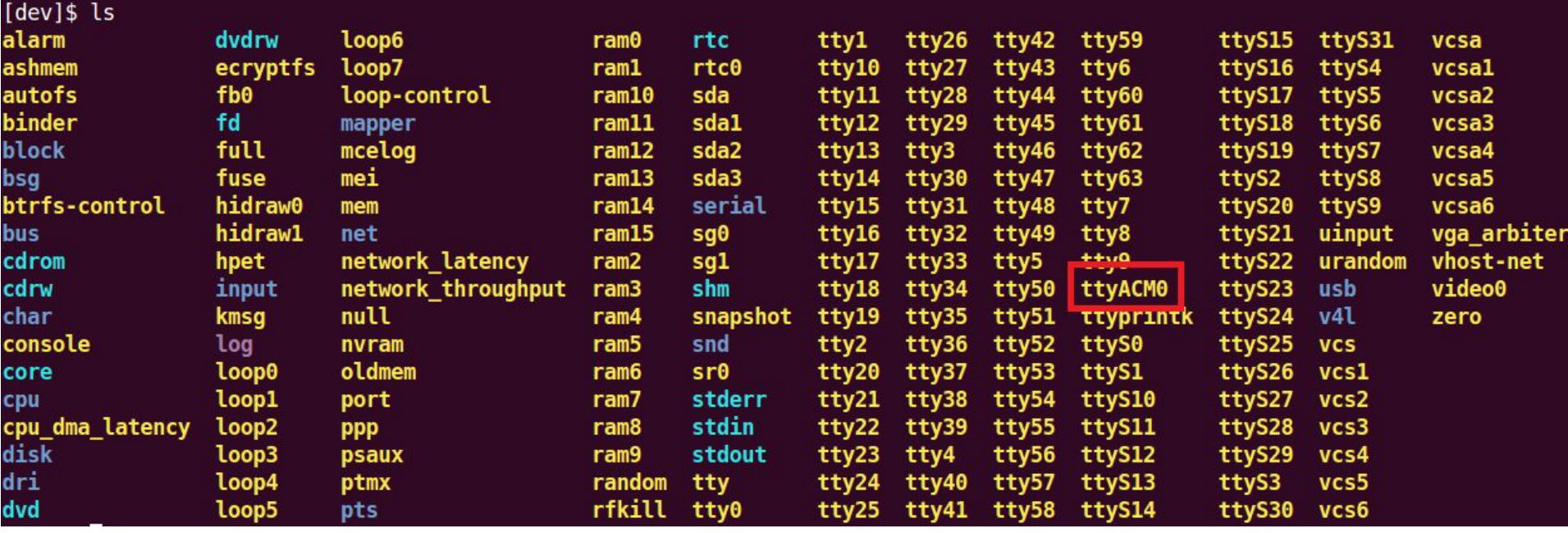

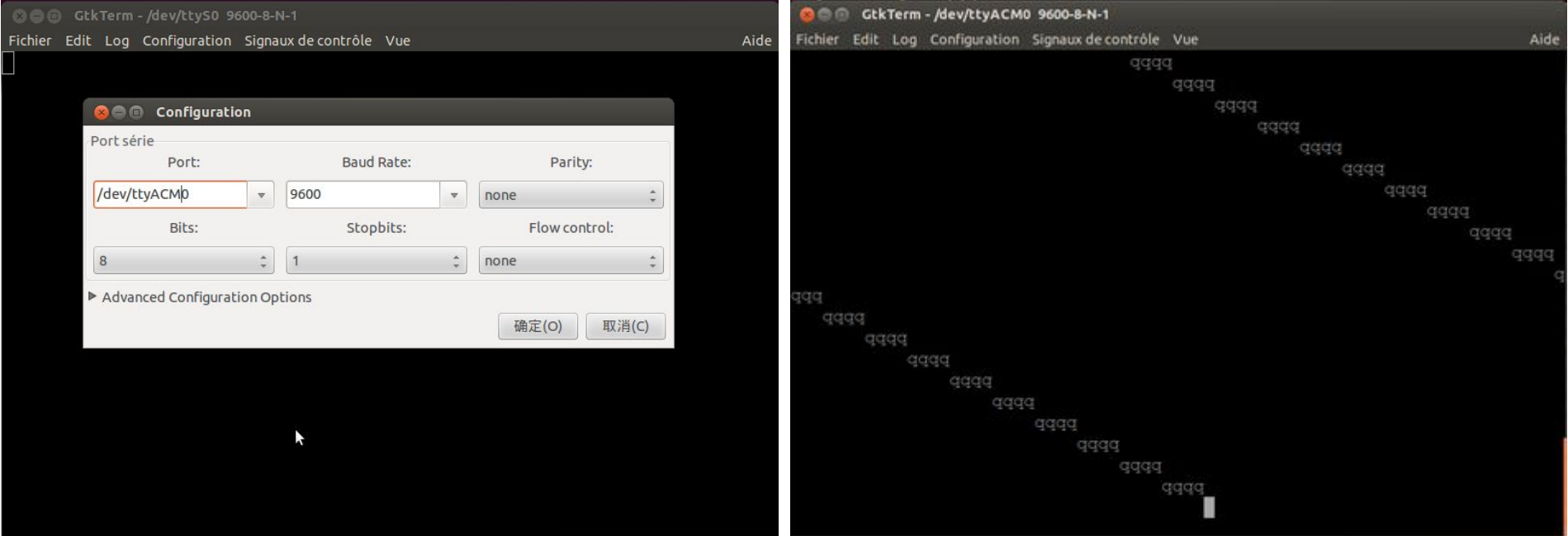

# **Évaluation**

**117 fichiers (.py) : réussi**

- **10 fichiers (.py) : \_times() , \_times\_r() et \_gettimeofday().**
- **14 fichiers (.py) : des fonctions sur le iostream du fichier**
- **13 fichiers (.py) :Shedskin ne supporte pas des caractéristiques utilisé**
- **19 fichiers (.py) :On n'a pas pu supporté**